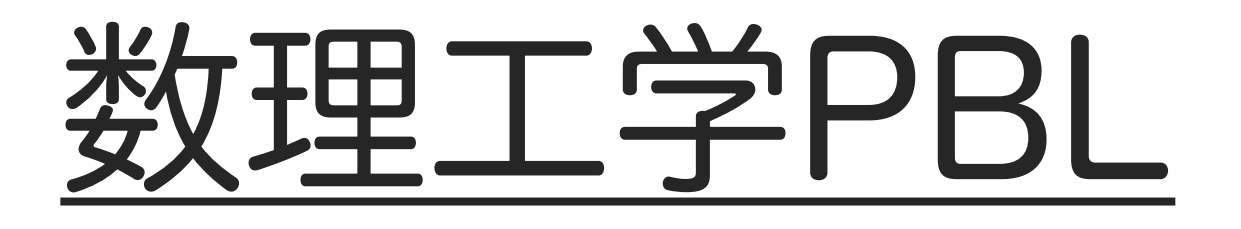

# 『スパコンを用いたGPU スクラッチプログラミング』

#### 後半:GPUプログラミング(実習)

一関高専 未来創造工学科 情報・ソフトウェア系

小池 敦

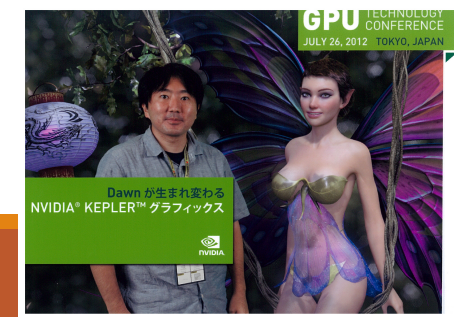

# GPUプログラミング入門

### ● 目標

◦ GPUアーキテクチャの特性を理解した上で GPUを用いた並列化ができる

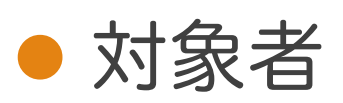

- C言語等でプログラミングをしたことがあり, GPUを用いた高速化に興味がある
- GPUによる並列計算の概要を知りたい

#### ● 必要な予備知識

◦ C言語を触ったことがある

# GPUプログラミング入門

#### ● 講習会の内容

- 前半:GPUアーキテクチャとGPUプログラミング (座学中心)
- 後半:GPUプログラミング(実習中心)

### ● 必要な事前準備

◦ 大阪大学サイバーメディアセンターの大型計算機試 用アカウントを取得し,OCTOPUSにログインでき るようにしておく

[http://www.hpc.cmc.osaka-u.ac.jp/service/intro/sh](http://www.hpc.cmc.osaka-u.ac.jp/service/intro/shiyo/)iyo/

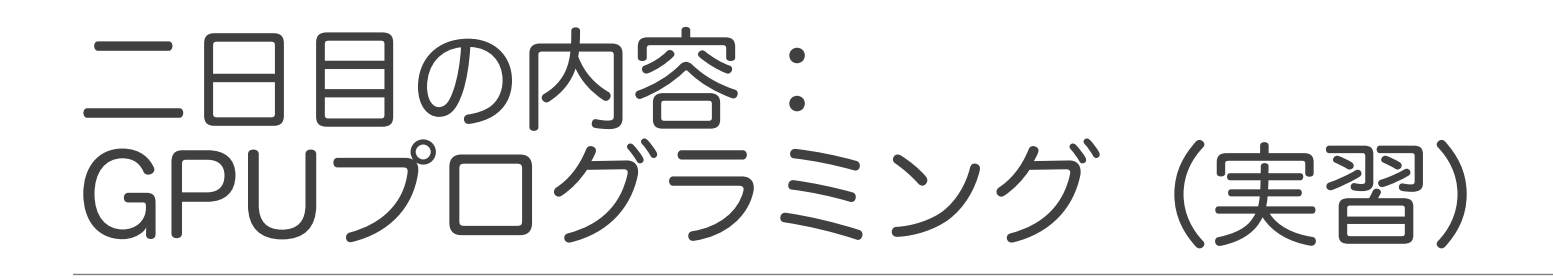

- **Hello world** 
	- 環境設定
	- CUDAの基本的な文法
		- CUDA C++とCUDA Fortran等があるが,今回は CUDA C++ (C++に対するCUDA拡張)を扱う
- 高速アルゴリズムの設計
	- 基本的な考え方
	- 例:リダクション

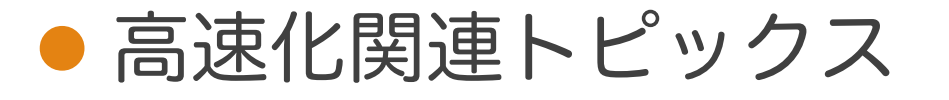

# 本日使用するGPU

- **NVIDIA Tesla P100**
- Pascalアーキテクチャ
- **Whitepaper**

[https://images.nvidia.com/content/pdf/tesla/whitepaper/pascal-architecture-whitepap](https://images.nvidia.com/content/pdf/tesla/whitepaper/pascal-architecture-whitepaper.pdf)er.pdf

●主要な仕様はdeviceQuery (前半)の結果に 書かれている

◦ \$ less deviceQuery.nqs.o(リクエスト番号)

## Tesla P100の主な仕様

- トータルコア数: 3584 ◦ 56マルチプロセッサ × 64(コア/マルチプロセッサ)
- グローバルメモリサイズ: 16GB
- l マルチプロセッサあたりの 共有メモリサイズ:64KB
- l マルチプロセッサあたりの 最大スレッド数:2048 (最大ワープ数:64)
- ●ブロックあたりの最大スレッド数:1024

# 実習1. 最初のプログラム

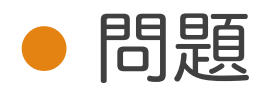

◦ 16要素からなる整数配列のそれぞれの要素にindex 番号(0~15)を書き込み表示しなさい

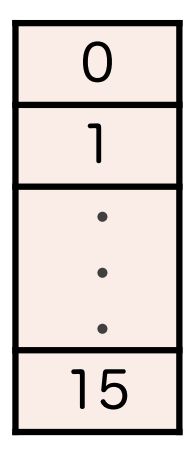

# 高速アルゴリズムの設計

- ●カーネル関数(GPU起動関数)を繰り返し呼 ぶことで処理を行う
- 各カーネル関数では、以下の2つの階層を考 えると良い
	- 全体: スレッド生成と各スレッドへのタスク振り分け ◦ Local: ブロック内でのスレッドの処理

# 全体のアルゴリズム設計

#### ●気をつけること

- スレッド数を十分に大きくする
	- ⇒ スレッド数を多くしないと ハードウェアマルチスレッディングを活かせない ⇒ すべてのマルチプロセッサに最大数のスレッドを 割り当てることを目指す

### ●オキュパンシ (占有率)

◦ 割り当て可能なスレッド数に対する実際の割り当て スレッド数の比 㱺 100%にすることが望ましい

## オキュパンシの増やし方

#### 1. ブロック数を大きくする

- 1つのマルチプロセッサに複数のブロックが割り当 てられる
- 2. ブロック内のスレッド数を大きくする
	- 仕様上の最大値は1024
	- 32の倍数にすると効率的(∵1ワープ32スレッド)
- ⇒ どちらでも良いができるだけ2を活用した方 が効率的なアルゴリズムを設計しやすい

ブロック

- ブロック内の全スレッドは必ず同一のマルチ プロセッサで実行される
	- ブロック内のスレッドは共有メモリを用いて データのやり取りをすることができる
- ●複数のブロックが同時に一つのマルチプロ セッサに割り当てられることもある
	- オキュパンシ計算時にはこのことも考慮する
	- ブロック間のデータ交換はできない

ワープ

- ブロック内のスレッドは32スレッドごとに 1ワープにまとめられる
- ワープ内のスレッドは基本的に, 常に同じ命 令を実行する(Voltaは別)
- マルチプロセッサのコア数が64の時, 1クロックにつき2ワープをコアに割り当てる  $\Rightarrow$  32  $\times$  2 = 64
- ●ブロック内の各ワープは異なるタイミングで 命令を実行する

## オキュパンシを増やす際の障壁

- マルチプロセッサ内のスレッドは共有メモリ とレジスタを共有する
	- ⇒ スレッド数が多いと1スレッドあたりの メモリ割り当て量が小さくなる
	- ⇒ メモリ使用量の大きい手法は使えない
- 一般に1スレッドに割り当てられるデータ量 が大きいほど,アルゴリズムを設計しやすい (次の例参照)

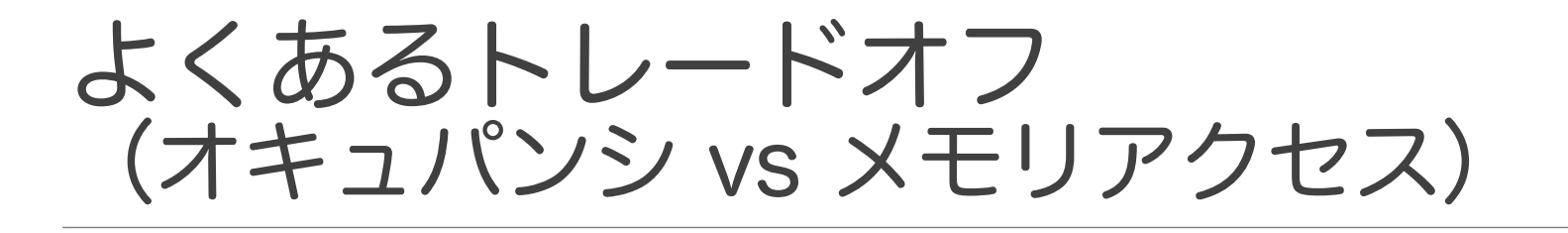

- 32 × 32 行列がグローバルメモリに格納さ れており,各列にアクセスしたい
	- 32個の各スレッドが1要素にアクセスすると コアレスアクセスではなくなってしまう
	- そこで一旦全要素を共有メモリに コピーすることにする 㱺コアレスアクセスが可能になる

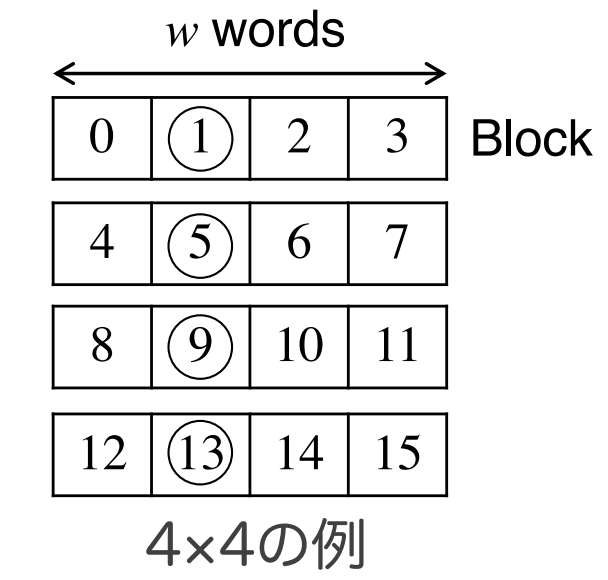

#### よくあるトレードオフ (オキュパンシ vs メモリアクセス)(続き)

#### ● メモリ使用量の解析

- 各要素が4バイト変数とすると32×32行列のサイズは  $32\times32\times4 = 4096B = 4KB$
- P100の共有メモリ:64KB
- よって最大でも64/4=16ワープしか配置できない
- P100の最大ワープ数/SM:64
- オキュパンシは25%(=16/64)
- 扱う行列サイズを16×16にするとオキュパンシ は100%になるが,メモリアクセスは多くなる

### 全体のアルゴリズム設計まとめ

#### ●オキュパンシ100%を目指す

- 作成するスレッド数(=ブロック数×ブロックあ たりのスレッド数)をデバイスで同時割り当て 可能なスレッド数以上にする
	- 例:P100はSM数:56, SMあたりの最大ワープ数:64 㱺 作成ワープ数を3584 (=56\*64)以上にする
- ただし,オキュパンシはローカルで使用するア ルゴリズムの共有メモリ使用量(とレジスタ使 用量)に依存する

# Localのアルゴリズム設計

- ブロック内のスレッドの処理の設計法を述べる
- 32スレッドごとに1ワープになっていることに 注意する
- ブロック内のワープは同一の命令列を実行する がタイミングはバラバラである
- ●全ワープを同期する命令も用意されている
	- \_\_syncthreads()
	- 遅いワープが追いつくのを待つ

# Localのアルゴリズム設計

- ワープ内のスレッドはSIMD的に動作するこ とに注意する(Voltaは別)
	- グローバルメモリへのコアレスアクセス
	- 共有メモリへのバンクコンフリクトを避ける
	- 条件文では,非該当のコアは待ち状態になる
- ●オキュパンシを大きくするために 共有メモリ使用量を極力小さくする

### アルゴリズム設計の具体例: リダクション

● リダクションとは? ◦ 総和の一般化

 $\sum_{i=0}^{3} a_i = a_0 + a_1 + a_2 + a_3$ 

- $\bullet$   $a_i \uparrow a_j \stackrel{\text{\tiny def}}{=} \max(a_i, a_j)$ と定義すると  $\max(a_0, a_1, a_2, a_3) = a_0 \uparrow a_1 \uparrow a_2 \uparrow a_3$
- $\bullet$  ここで,  $a_0 \oplus a_1 \oplus a_2 \oplus a_3$ を考えると, ⨁を+にすれば総和,↑にすればmaxになる

### アルゴリズム設計の具体例: 総和計算

#### ●問題

◦ n要素からなる配列の総和を求めよ

- これから2つのやり方を紹介する
	- Tree-basedアルゴリズム
	- Cascadingアルゴリズム
- 今回は配列の総和を考えるが, max, minなども同じ方法で計算できる

## Tree-basedアルゴリズム

●全体のアルゴリズム設計 ◦ 各ワープに64要素を割り当て1要素にリダクション

◦ 要素数が1になるまで繰り返す

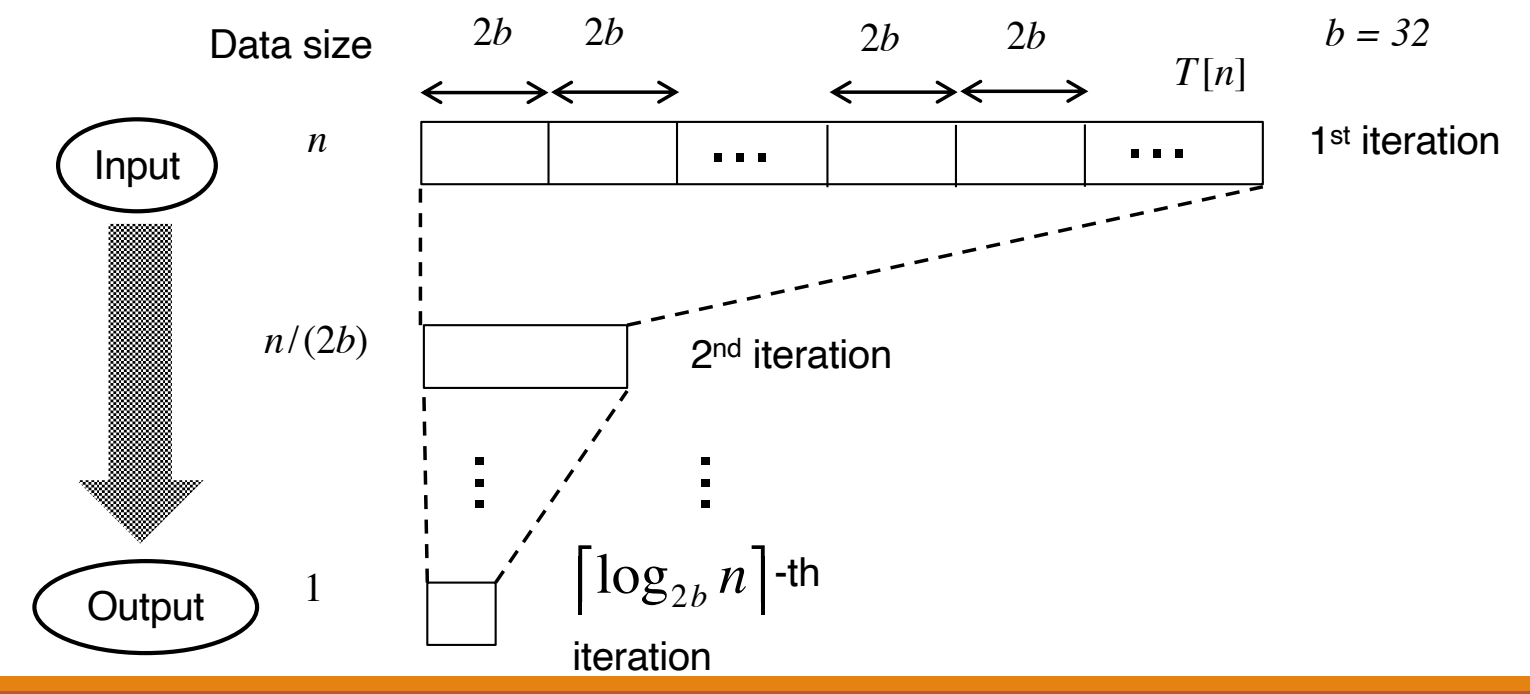

# Tree-basedアルゴリズム

● ローカルのアルゴリズム設計

- 1ステップごとに要素を半分にする
- 要素数が1になるまで繰り返す

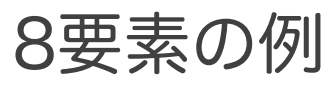

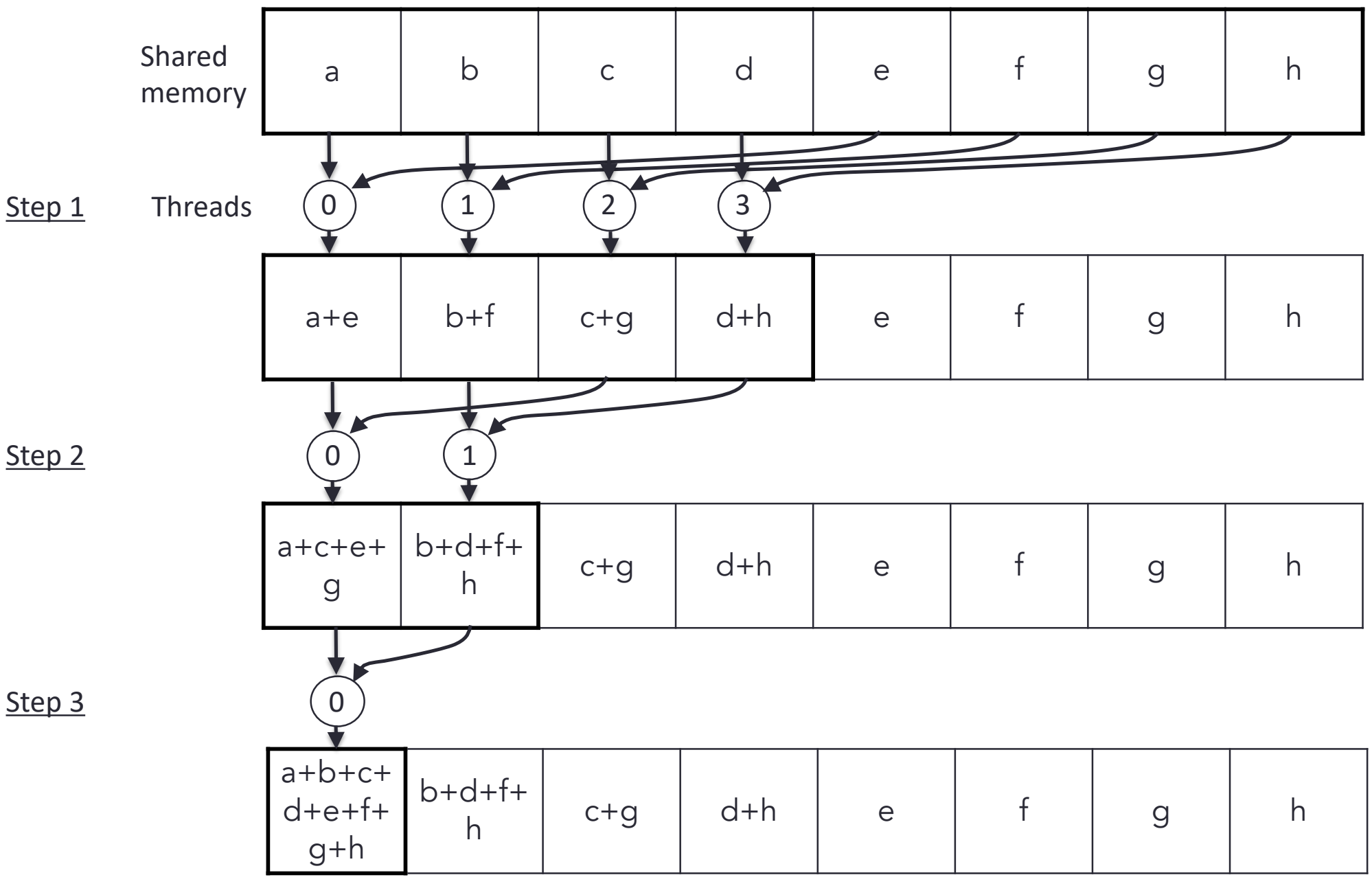

### Tree-basedアルゴリズム: ローカルのアルゴリズム

### ● 共有メモリ使用量の解析

◦ 1ブロックあたり64変数分の共有メモリ使用. 1変数4バイトとすると256Byte使用 ⇒ 32ブロック (64ワープ) でも8KByte ⇒ オキュパンシに影響を与えない

### l 計算量

- スレッド数をbとするとO(log b)
- 待ち状態のコア(スレッド)が多いので非効率

# Cascadingアルゴリズム

- Tree-basedアルゴリズムでは, ローカルリダクションが非効率だった ⇒ 待ち状態のコアが多くもったいない
- 各ワープへの割り当てデータ量を増やすこと で効率的にすることができる ⇒ Cascadingアルゴリズム

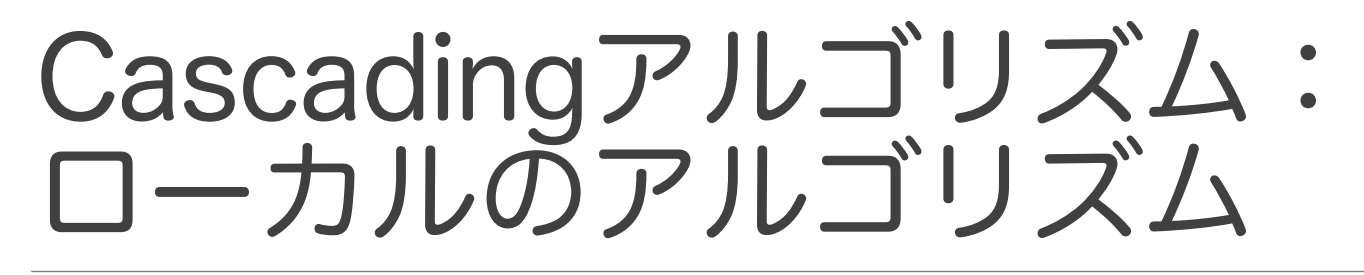

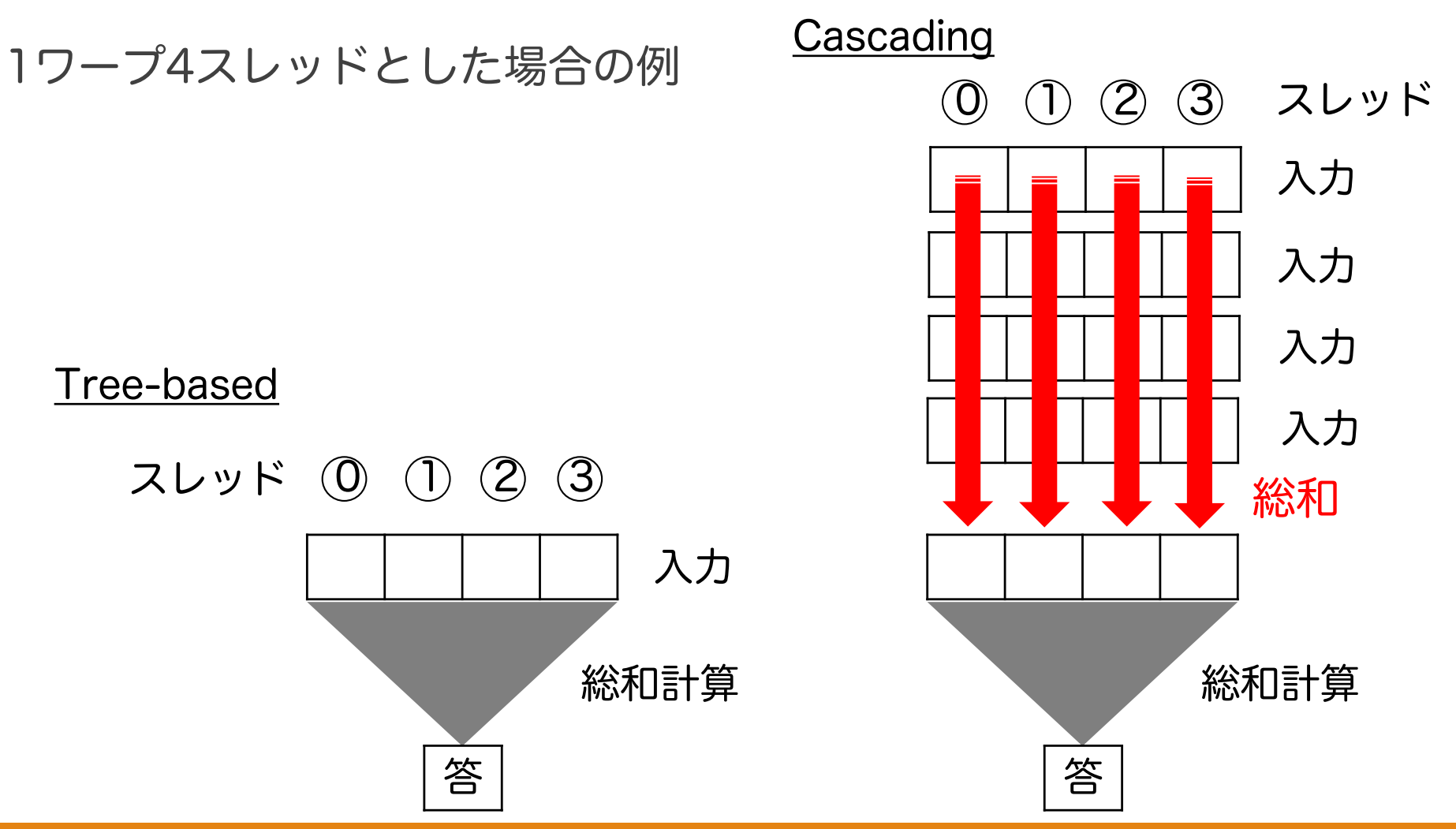

## Cascadingアルゴリズム: ローカルのアルゴリズム

● 共有メモリ使用量の解析 ◦ 共有メモリは各列の結果の 格納のみに使用 ⇒ オキュパンシに影響を与えない

#### l 計算量

- 読み込む入力ブロック数が多ければ (log b 以上なら(b:スレッド数)) 最後のTree-based部分の 計算時間は無視できる
- コアがほぼフル稼働する

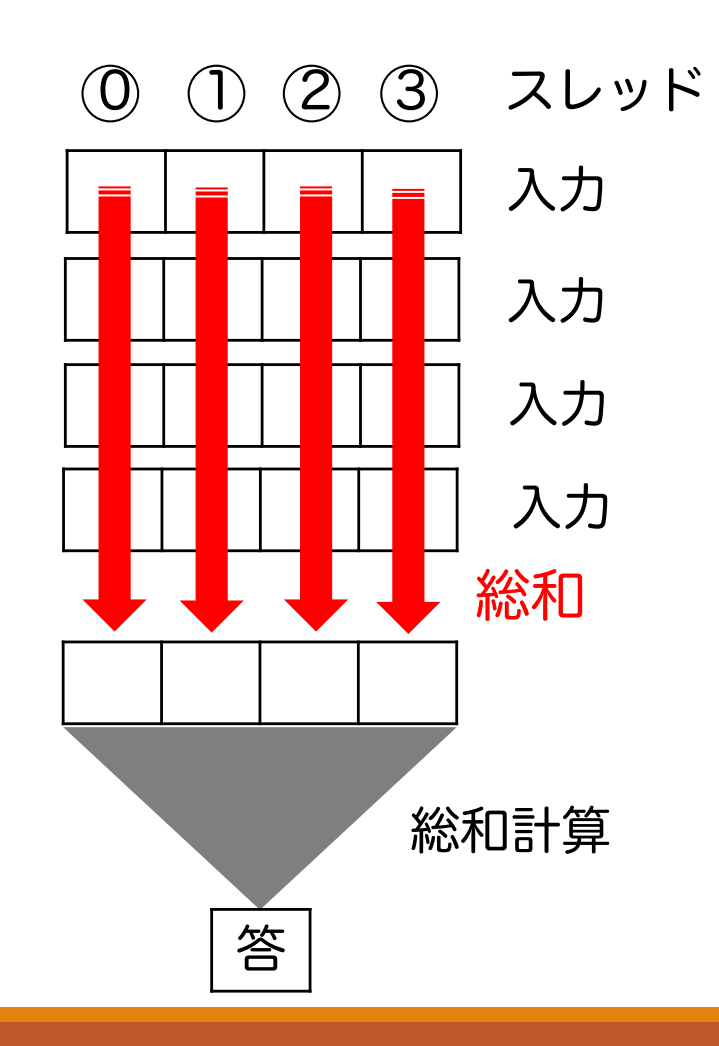

Cascadingアルゴリズム: 全体のアルゴリズム

- ●先に使用するワープ数kを決める ◦ デバイスへの最大割り当て可能数にする(3584@P100)
- 各ワープに均等にデータを割り振る

●各ワープの処理後,残ったk個をリダクション

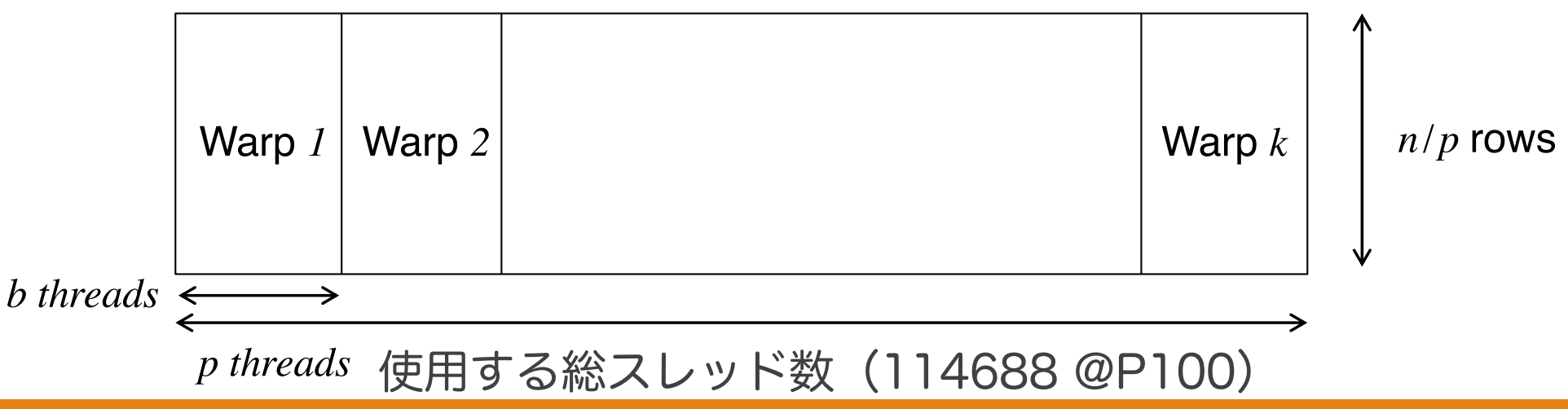

## アルゴリズム設計まとめ

- アルゴリズム設計の際は以下に注意する ◦ オキュパンシ100%を目指す (P100では総ワープ数を3584以上,ワープあたり の共有メモリ使用量を1KB以下にする,レジスタ の使用量も要注意だが今回は省略)
	- グローバルメモリへのコアレスアクセス
	- 共有メモリのバンクコンフリクト回避(今回省略)

◦ 待ち状態のコアを少なくする

# アルゴリズム設計まとめ

### ●計算量の解析

- KoikeらのGPU計算モデル(AGPUモデル)では, コア数pとマルチプロセッサ内のコア数bを用いて, 以下の3つを計算し,アルゴリズムを評価する
	- マルチプロセッサごとのSIMD命令回数
	- グローバルメモリへのアクセス回数 (コアレスアクセスでない時はその分多くする)
	- 共有メモリ使用量

### 実習2. 効率良く総和計算を行う プログラム

#### ●問題

◦ 225要素からなる配列にはランダムに0または1が書 き込まれている.この時,この配列の総和を求めな さい

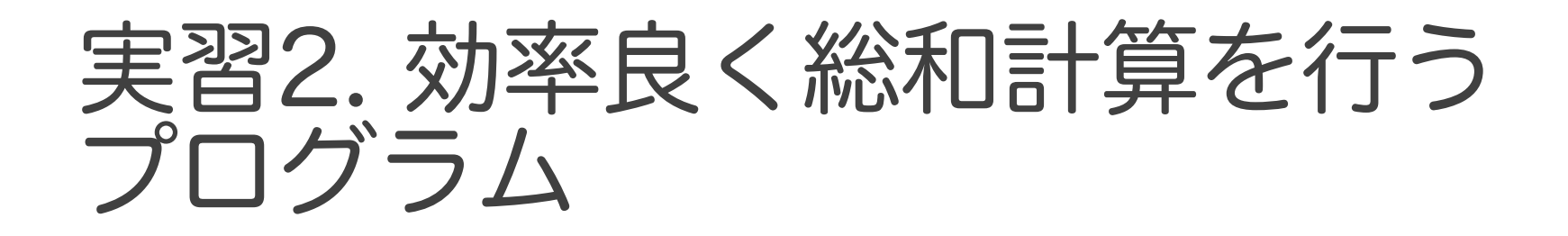

### ● Cascadingアルゴリズムの実装

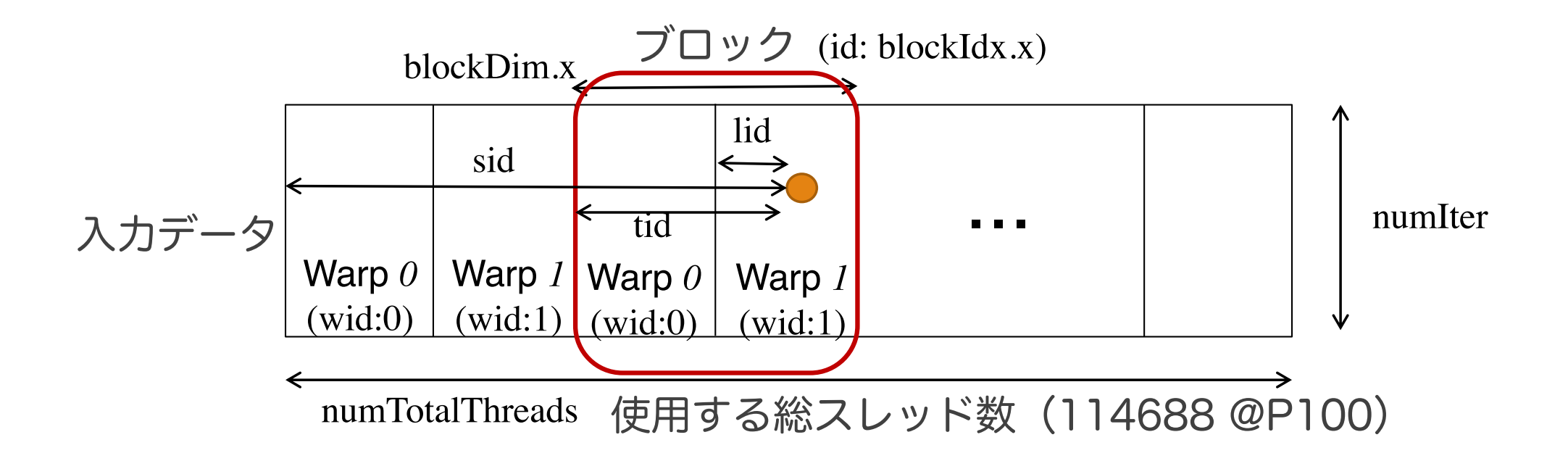

# 高速化トピックス

- ●いくつかの観点ごとに高速化手法を列挙する ◦ 設計とデータ格納法
	- データに依存性がある場合
	- 構造体の配列とコアレスアクセス
	- 行列データの共有メモリへの配置方法
	- ライブラリの活用
	- 複数GPUの活用
	- GPUハードウェア(CUDA機能)の活用

### データ依存性がある場合

●データ依存性があると並列化は難しいが, 単純な依存性であれば解決できることもある

● 例1: Prefix sum

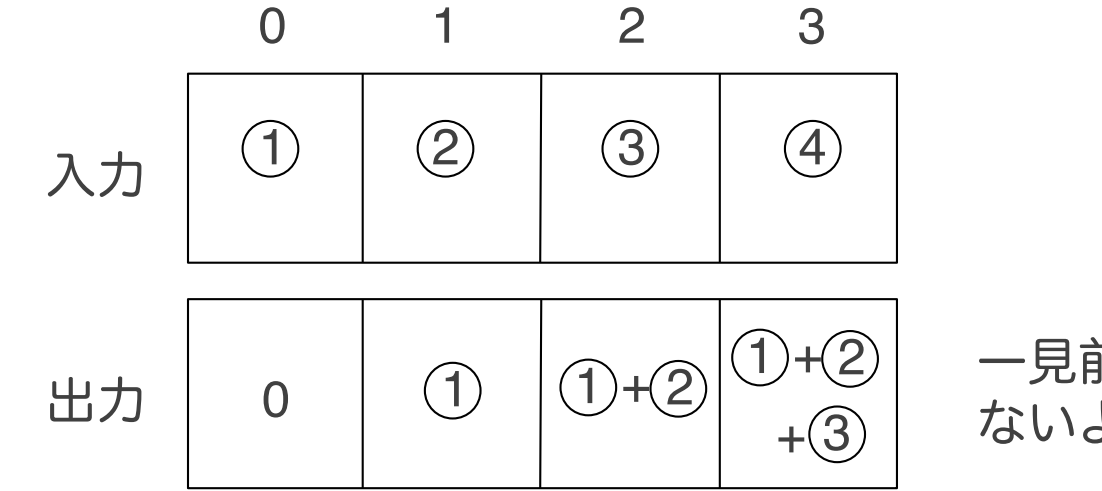

一見前から順に計算するしか ないようにも見えるが・・・

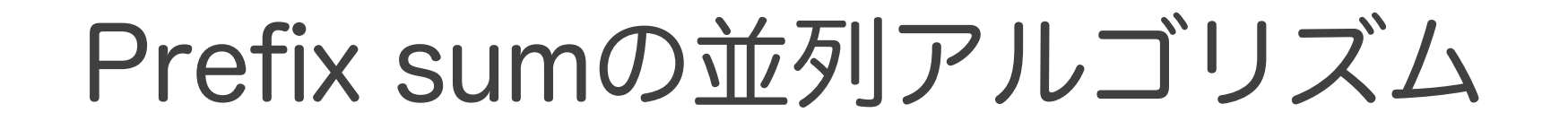

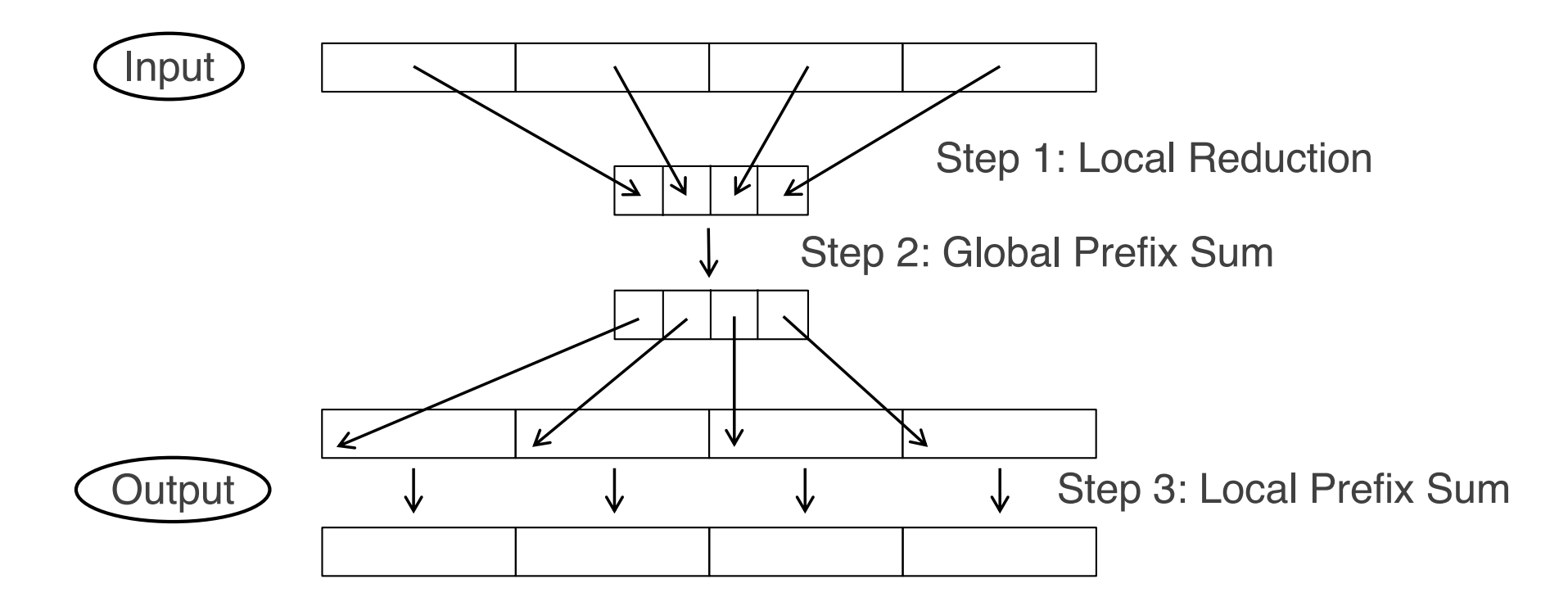

先に各ブロックの先頭の値を決めてしまえば あとは,並列に計算できる

### データ依存性がある場合

### ● 例2: 条件に合うデータをフィルタリング ◦ 配列から偶数だけを取り出すとする ⇒データの書き込み先が他のデータに依存する

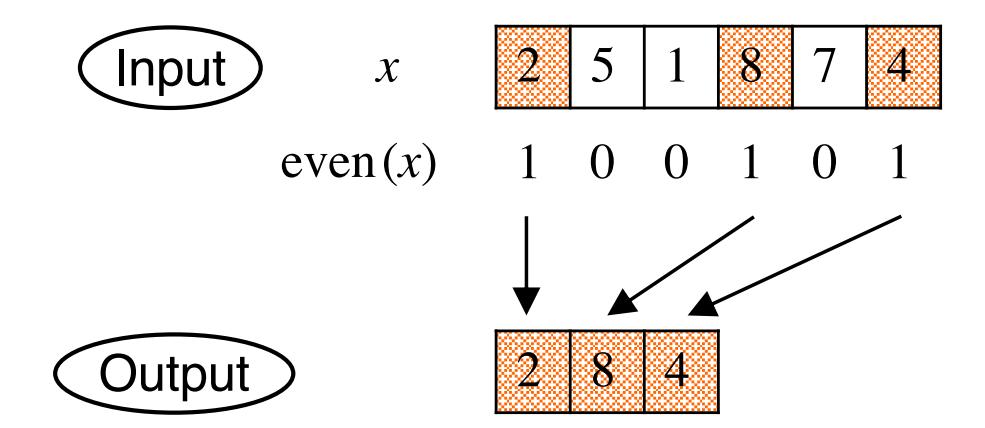

データフィルタリングの アルゴリズム

### ●先にデータ書き込み先を求める(Prefix sum)

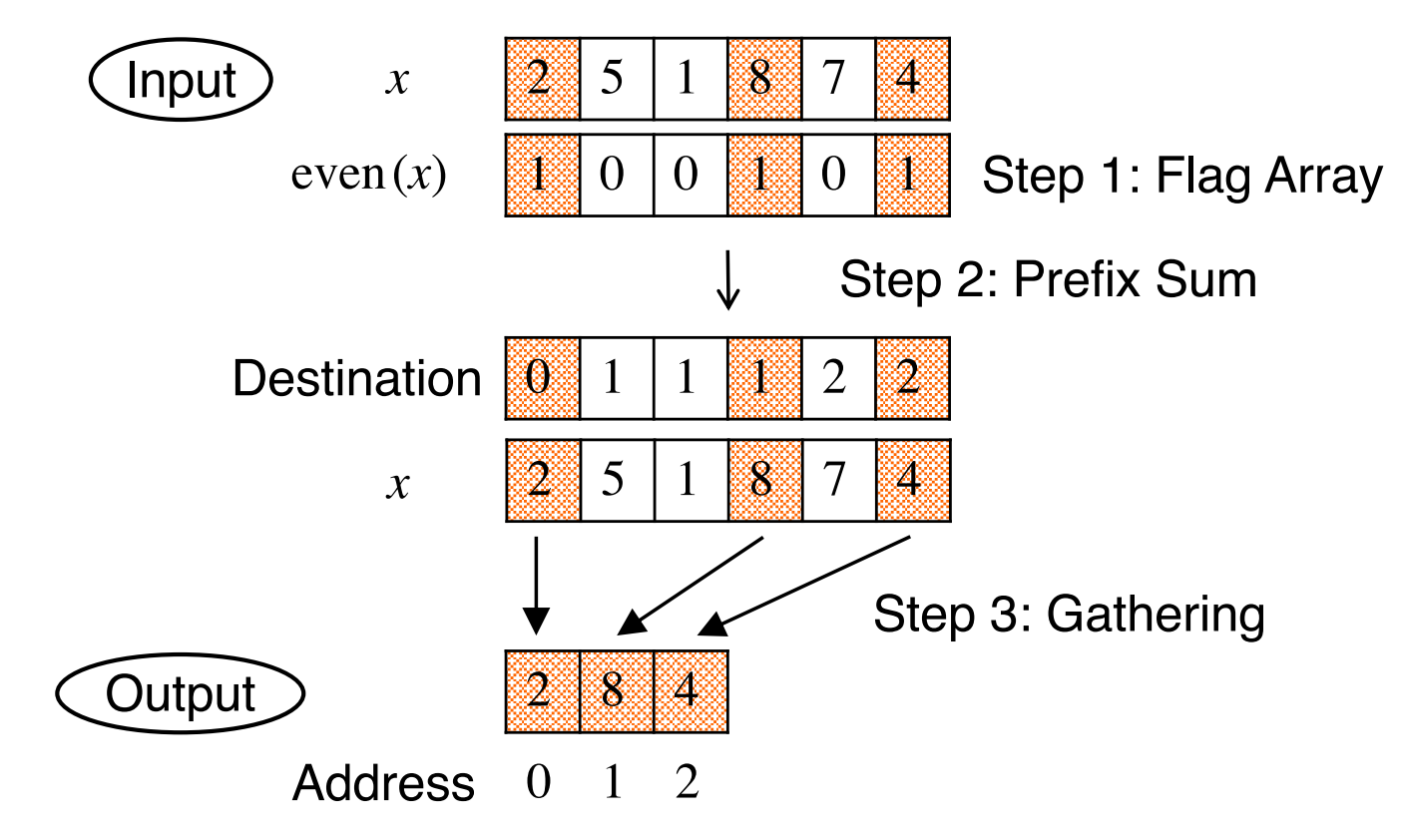

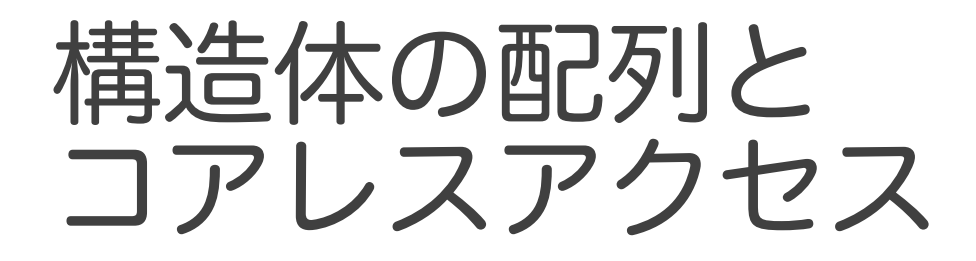

### ● 構造体の配列にアクセスしようとすると コアレスアクセスが難しい

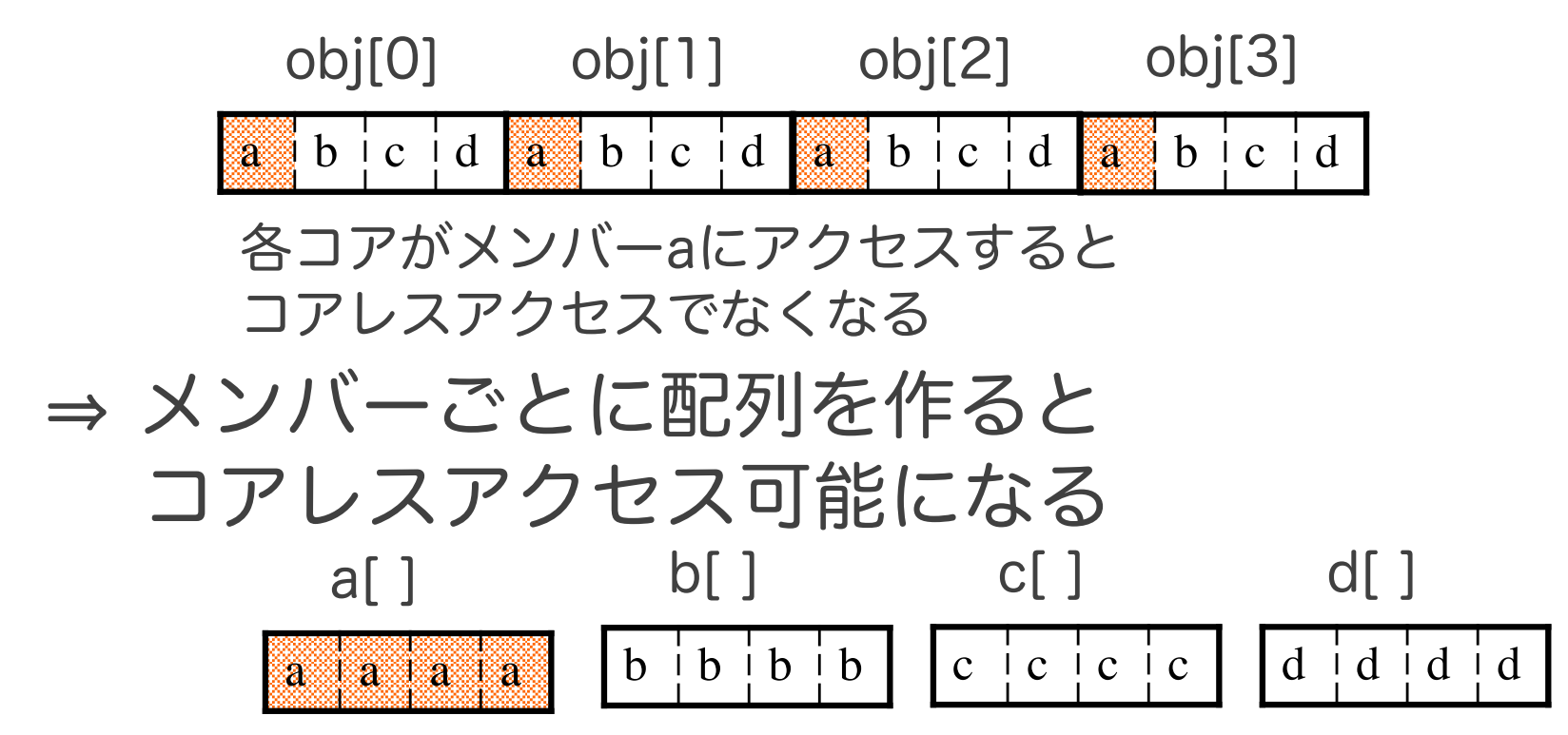

# 行列の共有メモリへの格納

- ●前述の通り、オキュパンシを考慮する
- 格納位置についても注意が必要
	- 行アクセス,列アクセスでバンクコンフリクトが 起こらないようにする((b)のようにする)

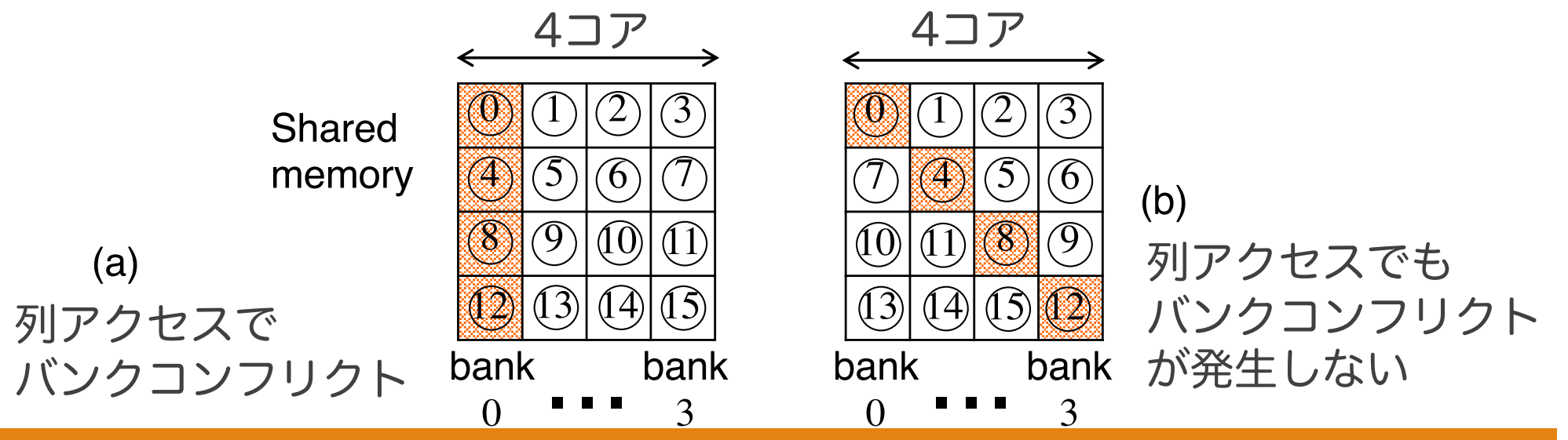

# ライブラリの活用

- CUDAでは総和計算ですら効率的なコードを 書くのは一苦労 ⇒極カライブラリに頼るのが良い
- リダクション, ソートなど:Thrust

● FFT: cuFFT

● ライブラリの使い方など:

[https://www.slideshare.net/NVIDIAJapan/1072-c](https://www.slideshare.net/NVIDIAJapan/1072-cuda)uda

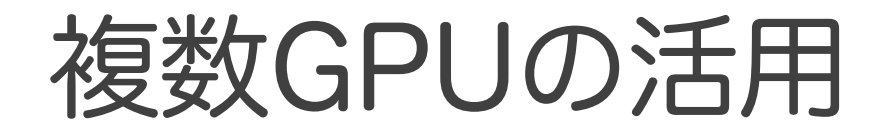

### ●1ノードに複数のGPUを設置して高速化

- 以前はGPU間の通信にはCPUを介す必要が あり低速だった
- 現在はGPU間が直接通信できるため高速 (NVLink)

### GPUハードウェア(CUDA機 能)の活用

 $\bullet$  GPUハードウェア

- コンスタントメモリとテクスチャメモリ
	- リードオンリメモリを活用してアクセスを高速化する
- ユニファイドメモリ
	- ホストとデバイスのデータ同期を自動化
	- 必要なデータのみが同期されることで効率化できる
- テンソルコア
	- 行列計算をハードウェアで行うことで高速化する

## GPUハードウェア(CUDA機 能)の活用

### ● CUDA機能

- マルチストリーム
	- GPUに異なる複数のタスクを行わせたり,GPU処理中に CPUで別の処理を行ったりできる
- ダイナミックパラレリズム
	- GPUから別のGPUカーネル関数を呼ぶことができる
	- CPUを介さずに動的にタスクを追加できる
- Warpシャッフル
	- 他のスレッドに割り当てられたレジスタを読むことができる

## GPUハードウェア(CUDA機 能)の活用

### ● CUDA機能

- 独立型スレッドスケジューリング(Volta)
	- 命令をワープ内のスレッドごとに異なるタイミングで実行で きる